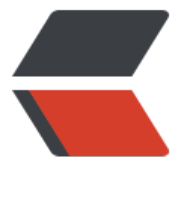

链滴

## php-[fpm](https://ld246.com) 搭建

作者: cmg

- 原文链接:https://ld246.com/article/1542433517847
- 来源网站: [链滴](https://ld246.com/member/cmg)
- 许可协议:[署名-相同方式共享 4.0 国际 \(CC BY-SA 4.0\)](https://ld246.com/article/1542433517847)

php-fpm即php-Fastcgi Process Manager.

php-fpm是 FastCGI 的实现,并提供了进程管理的功能。

进程包含 master 进程和 worker 进程两种进程。

master进程只有一个,负责监听端口,接收来自 Web Server 的请求,而worker进程则一般有多个( 体数量根据实际需要配置),每个进程内部都嵌入了一个 PHP 解释器,是 PHP 代码真正执行的地方。

配置nginx和php-fpm交互

● 配置nginx文件

```
location ~\sim* \.php$ {
 root html;
 fastcgi_pass 127.0.0.1:9000;
fastcgi index index.php;
fastcgi_param SCRIPT_FILENAME $document_root$fastcgi_script_name;
include fastcgi params;
}
```
当请求的url能匹配以.php结尾时,将反向代理给php-fpm处理动态信息。

root是配置php程序放置的根目录。

fastcgi\_pass指令表示将该url请求代理至nginx fastcgi进程监听的IP地址和端口。

fastcgiparam表示读取的是\$document root (网站根目录 下的.php文件;如果没有配置这一配置项, nginx不会访问根目录的php。

fastcgi\_params文件中含有各个nginx常量的定义, 默认情况 SCRIPT  $ILEN\overline{A}M\overline{E} = $fastcgi$  script name